# SAS'GLOBALFORUM 2015

The Journey Is Yours

#### **Session ID #3268 (E-Poster)**

**.**<br>0

**To %Bquote or not to %Bquote? That is the question..** *(which drives SAS® Macro programmers around the bend.)* 

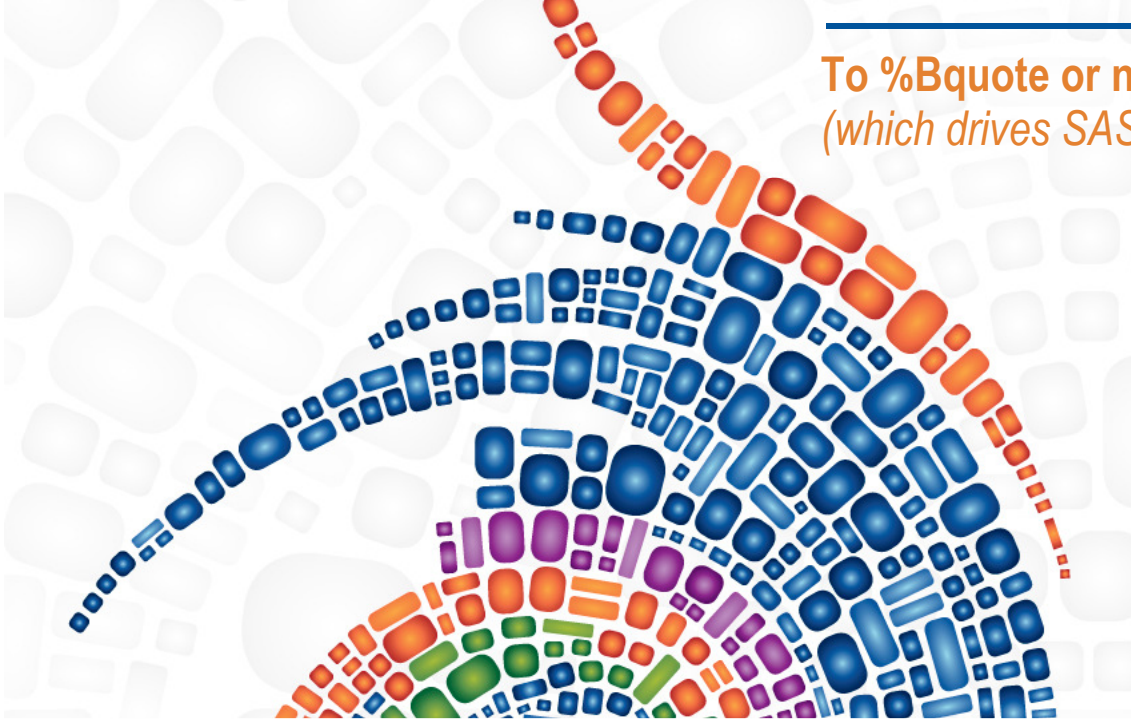

**Andrew HowellANJ Solutions Pty Ltd**Melbourne, Australia

**ALFORUM** 

### **Why do we need macro functions?**

- $\mathcal{L}_{\mathcal{A}}$  To protect special characters
	- **Some text may be misinterpreted by the macro processor, such as:** 
		- » An unbalanced quote or bracket
		- » Text which can affect macro operations
			- » <sup>+</sup> -- \* / < > = ¬ ^ ~ ; , # blank AND OR NOT EQ NE LE LT GE GT IN % &
- $\mathcal{L}^{\text{max}}$ To run SAS functions within macros
- **Service Service** To run SAS statements within macros

*.. and many more reasons..*

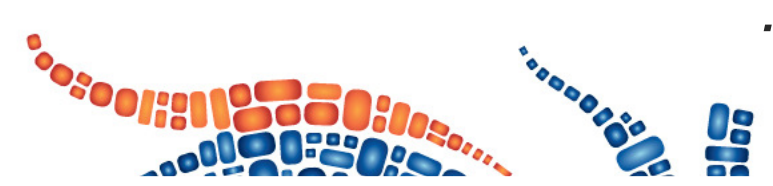

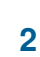

**LEORLIM** 

#### **When to protect, when to not protect?**

- Some text requires protection only until a macro variable has been resolved. *("Compilation")*
- Some text continues to require protection after a macro variable has been resolved. (*"Execution"*)
- *It depends on your requirements..*
- **This SAS Macro E-Poster offers a walk-through of some** of the more common compilation & execution macro functions, with examples of what does (and does not) work, and why...

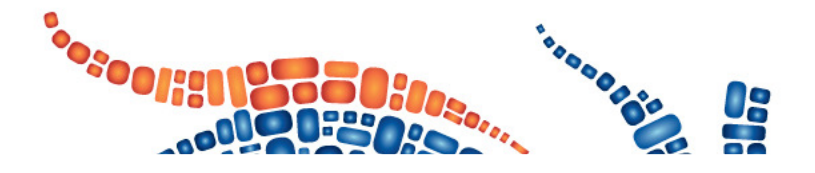

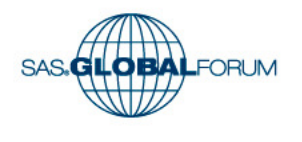

### **Summary of macro functions**

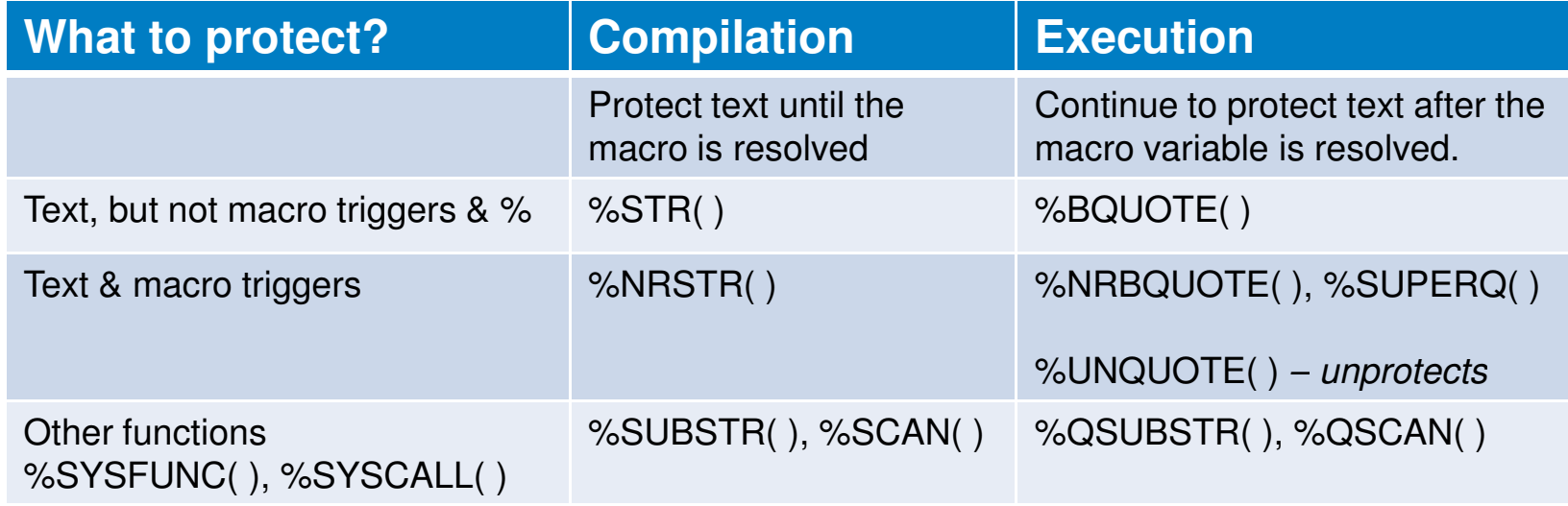

**%QUOTE( )** *and* **%NRQUOTE( )***- intended as execution equivalents of the* **%STR( )** *and* **%NRSTR( )** *compilation functions - are still supported, but cannot manage unbalanced text: quotes, brackets, etc.*

*They were superceded by their successor "%B" macro execution functions:* **%BQUOTE( )** *and* **%NRBQUOTE( )***.*

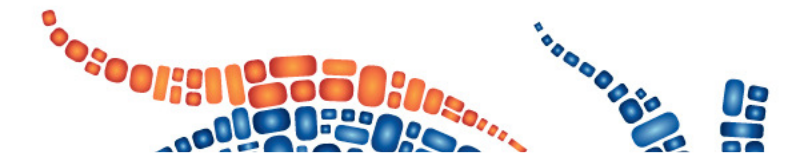

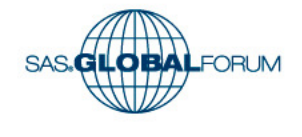

### **%STR( ) – Compilation macro function**

- **Protects text (not including macro triggers % & ) during**   $\mathcal{L}_{\mathcal{A}}$ **compilation**
- $\sim$ **Once resolves, no longer protects text during macro execution**
- $\mathbb{R}^n$ **Unbalanced quotes, brackets, etc, require a % prefix**

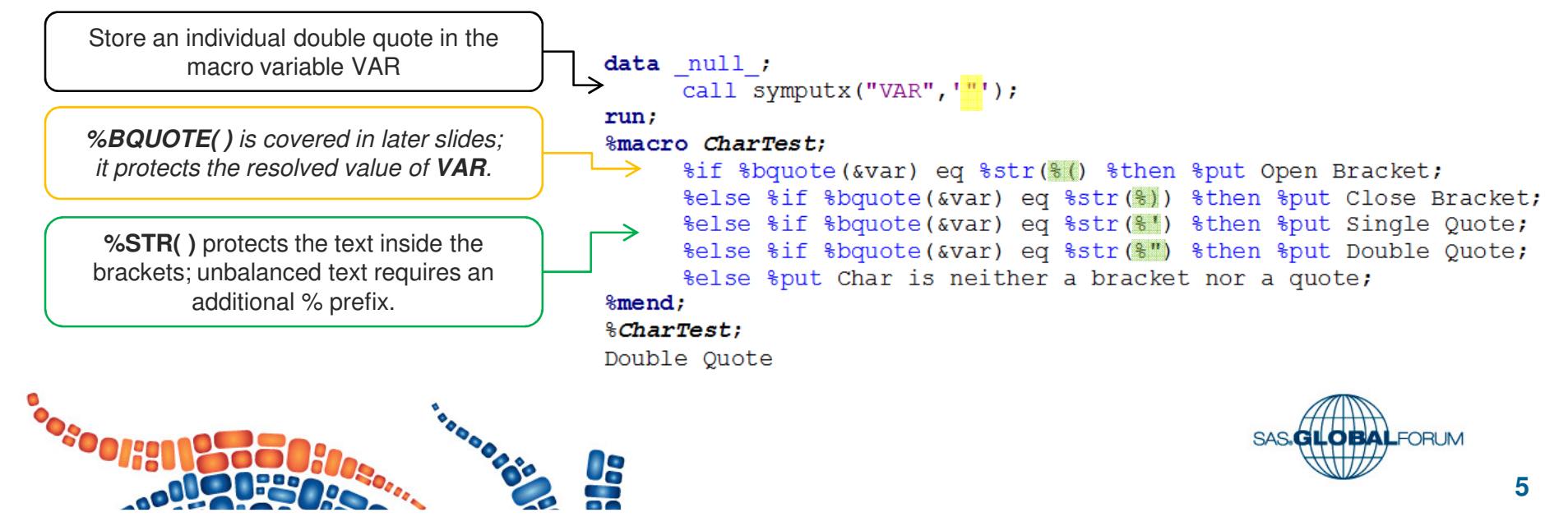

### **%NRSTR( ) – Compilation macro function**

- **Protects text (including macro triggers % & ) during compilation**  $\mathbb{R}^n$
- $\mathbb{R}^n$ **Once resolves, no longer protects text during macro execution**

My choice is [Cats&Dogs]

 $\Box$ **Unbalanced quotes, brackets, etc, require a % prefix**

**&** is not protected; it will be treated as a macro trigger and try to resolve thenon-existent macro variable **DOGS**.

**Almost!!** The macro processor still attempts to resolve &Dogs. **%NRSTR( )** needs to be used when **assigning** the macro, not when **calling** it.

**%NRSTR( )** protects the **&** which will be treated as a text and will not try to resolve a macro variable value

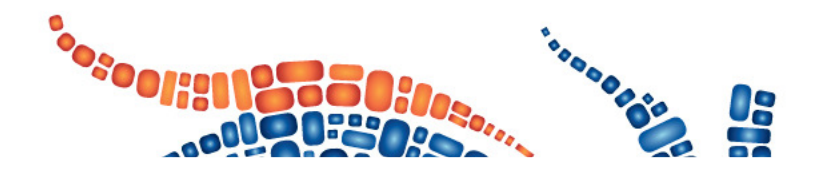

%let CHOICE=Cats&Dogs; WARNING: Apparent symbolic reference DOGS not resolved. %put My choice is [&Choice]; WARNING: Apparent symbolic reference DOGS not resolved. %let CHOICE=Cats&Dogs; WARNING: Apparent symbolic reference DOGS not resolved. %put My choice is [%nrstr(&Choice)]; My choice is [&Choice] %let CHOICE=%nrstr(Cats&Dogs); %put My choice is [&Choice];

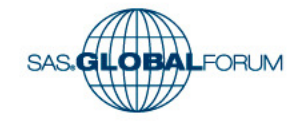

## **%BQUOTE( ) – Execution macro function**

- **Protects text during macro execution**
- $\mathcal{L}_{\mathcal{A}}$ **Protection include unbalanced quotes, brackets, etcd**
- $\mathbb{R}^n$ **Does not protect macro triggers % &**

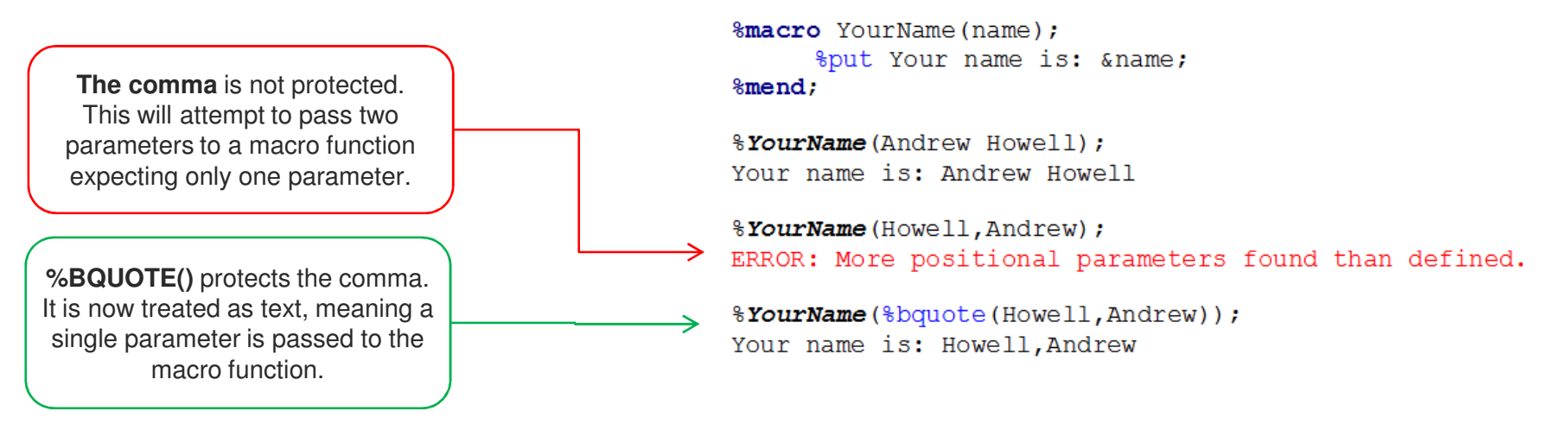

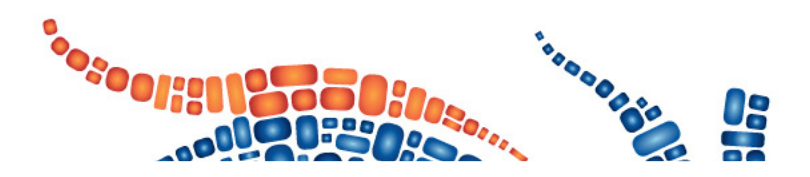

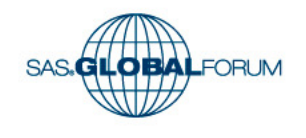

### **%BQUOTE( ) – Execution macro function**

#### $\mathcal{L}_{\text{max}}$ **Another %BQUOTE( ) example..**

**POLICE** 

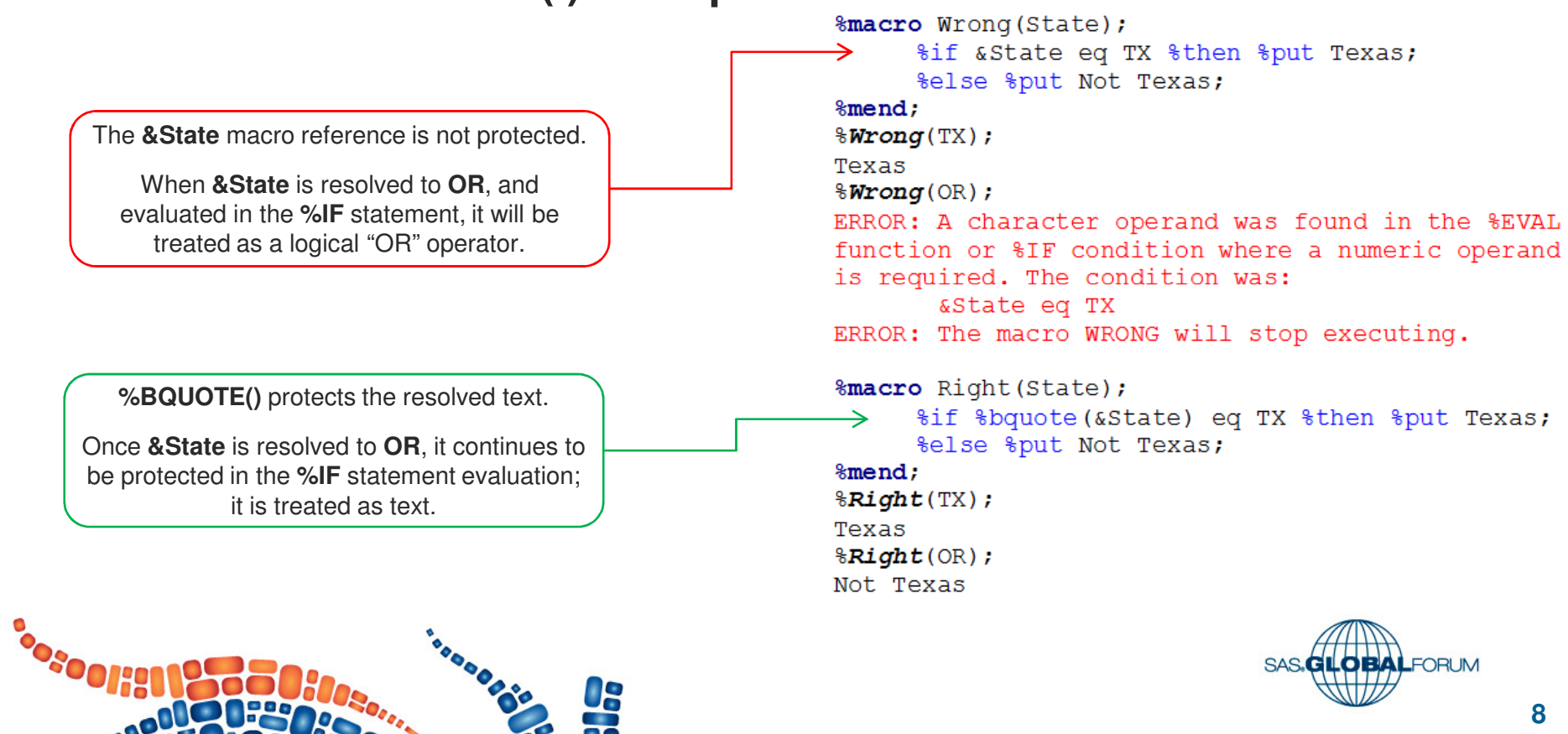

### **%BQUOTE( ) – Execution macro function**

#### **Extending the previous example..**

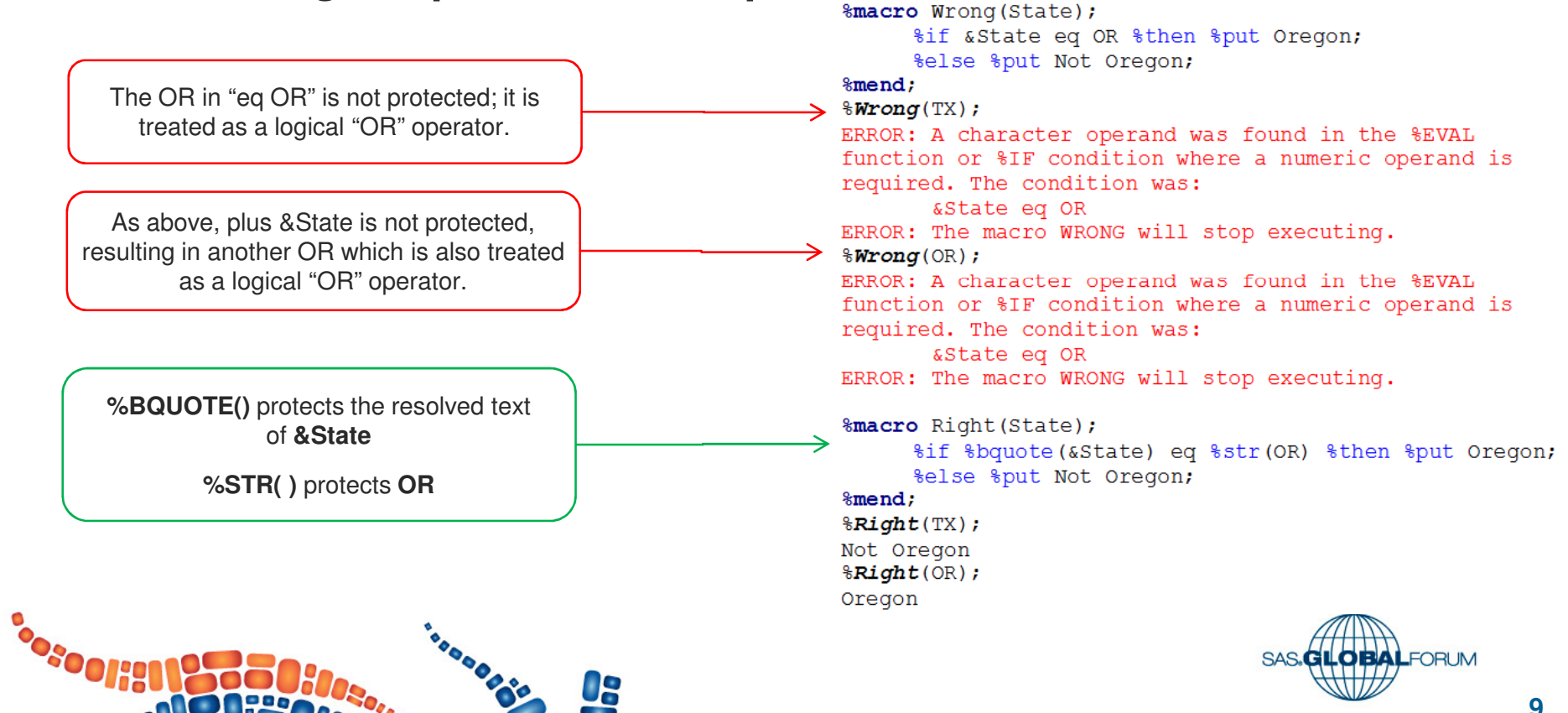

### **%NRBQUOTE( ) – Execution macro function**

 **Protects text (including macro triggers) during macro execution.**  $\overline{\phantom{a}}$ 

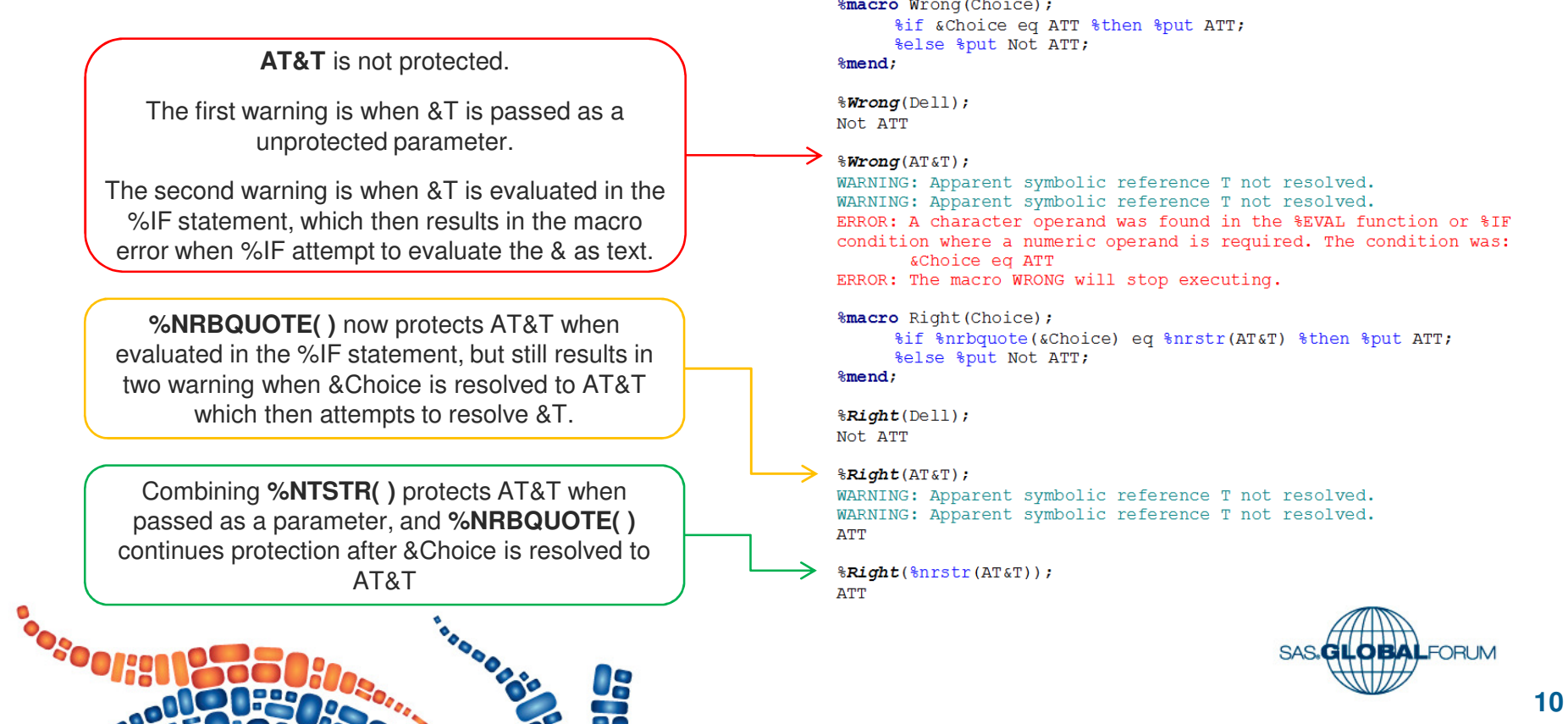

### **%SUPERQ ( )**

- **Protects all text throughout macro compilation & execution.**
- $\mathcal{L}_{\mathcal{A}}$ **Macro triggers will not resolve, unless passed to %UNQUOTE( )**
- $\mathbb{R}^n$  **Reference macro by name only(no preceding "&")**

Macro triggers stored within the macro variable are not protected.

When the macro VAR resolves, %A and &B will also resolve.

By referencing **VAR** within the **%SUPERQ( )** function, all text stored within the **VAR** macro is protected, including (in this example) macro triggers.

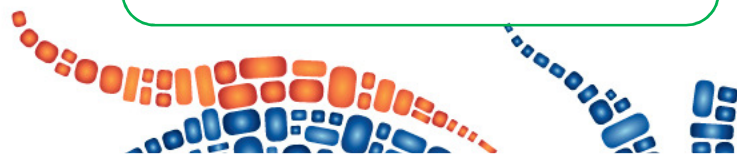

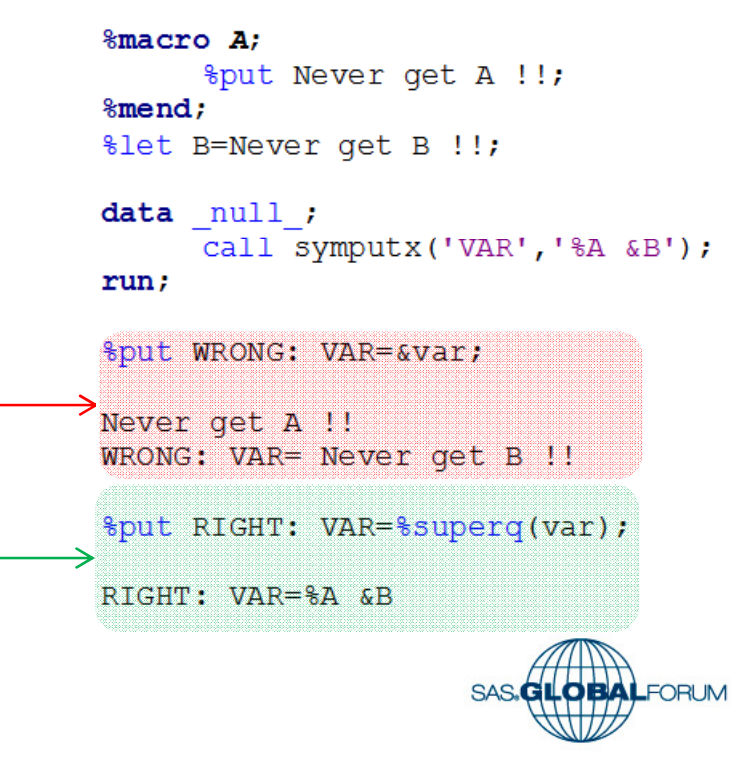

### **%UNQUOTE( )**

#### **Unprotects protected text**

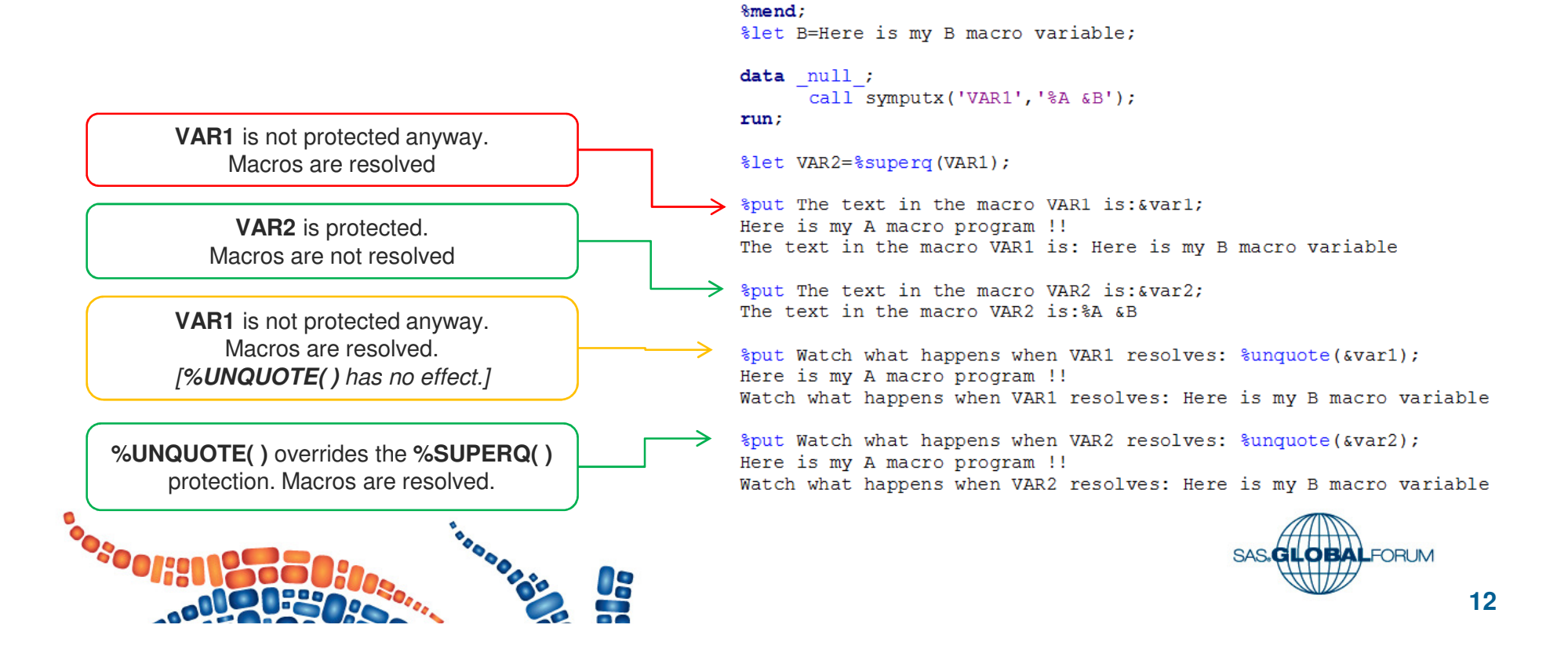

%macro A:

%put Here is my A macro program !!;

## **%Q..( ) macros – Execution macro functions**

#### $\mathcal{L}_{\mathcal{A}}$ **Emulates similar "compilation" macro functions**

- **%SCAN( ), %SUBSTR( ), etc.**
- $\mathcal{L}_{\mathcal{A}}$  **Continues to protect text after macro resolution**

The **FULL1** macro was resolved when assigned. There will be no difference between **%SCAN( )** and **%QSCAN( )**.

The **FULL2** macro is protected during compilation, but **%SCAN( )** resolves **FULL2**  and any macro references contained within FULL2's resolved value.

The **FULL2** macro is protected, **%QSCAN( )**  operates on the unresolved value of **FULL2**.

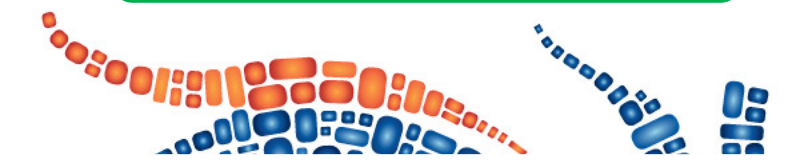

%let First=Andrew; %let Middle=R; %let Last=Howell;

%let Full1=&Last-&First-&Middle; %put &=FULL1;  $FULL1 = Howel1 - Andrew-R$ 

%let Full2=%nrstr(&Last-&First-&Middle); %put &=FULL2; FULL2=&Last-&First-&Middle

%put SCAN1: %scan(&Full1, 1); SCAN1: Howell

%put QSCAN1:%qscan(&Full1,1); OSCAN1: Howell

 $\frac{1}{2}$ put SCAN2:  $\frac{1}{2}$ scan(&Full2,1,-);  $\rightarrow$  SCAN2: Howell

 $%put QSCAN2:$   $qscan($ & Full2, 1, -);  $\rightarrow$  OSCAN2: & Last

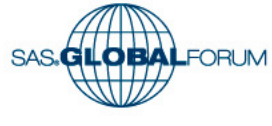

**13**

#### **%SYSFUNC( )**

#### **Allows macro execution of SAS Data Step functions**

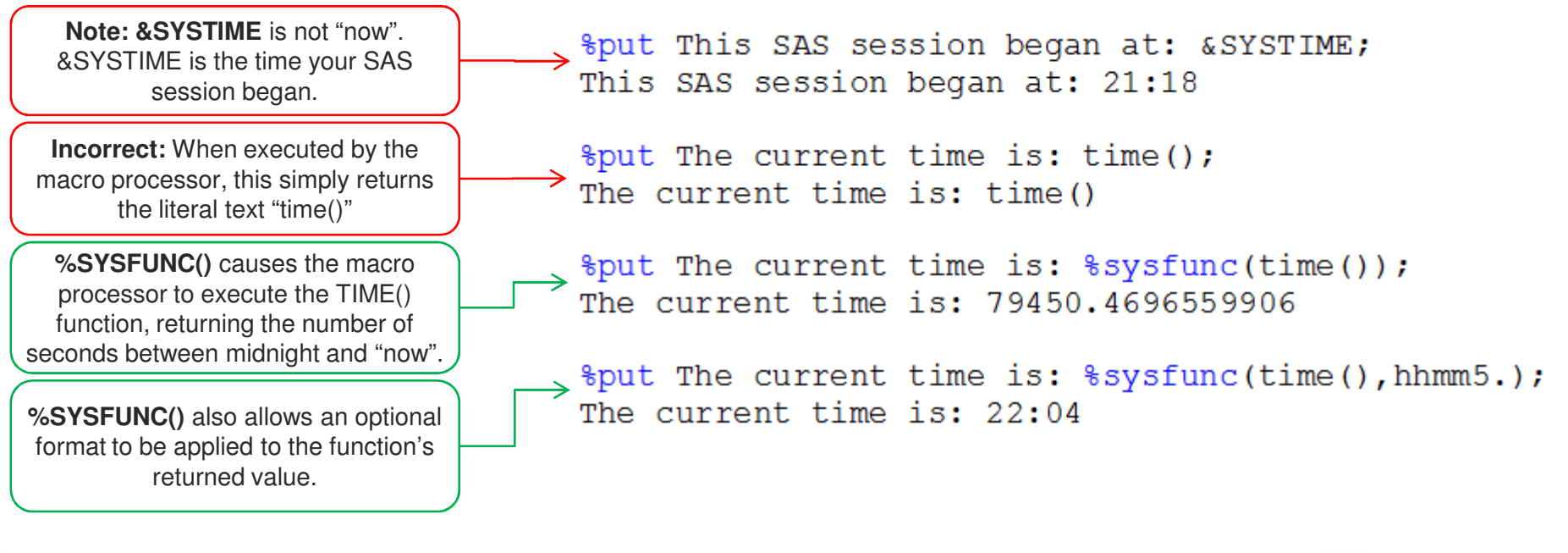

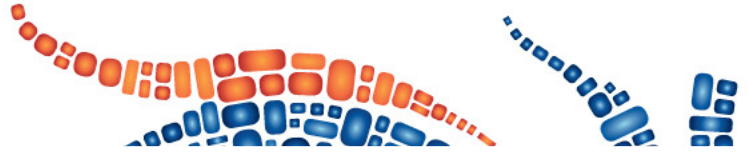

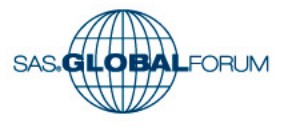

**14**

#### **%SYSCALL( )**

 $\overline{\phantom{a}}$ **Allows macro execution of SAS Data Step statements**

In this example, **%SYSCALL SET** emulates the **DATA STEP**'s **SET** statement, effectively creates a macro variable for each table variable – a very handy method to load a line of data into the macro symbol table.

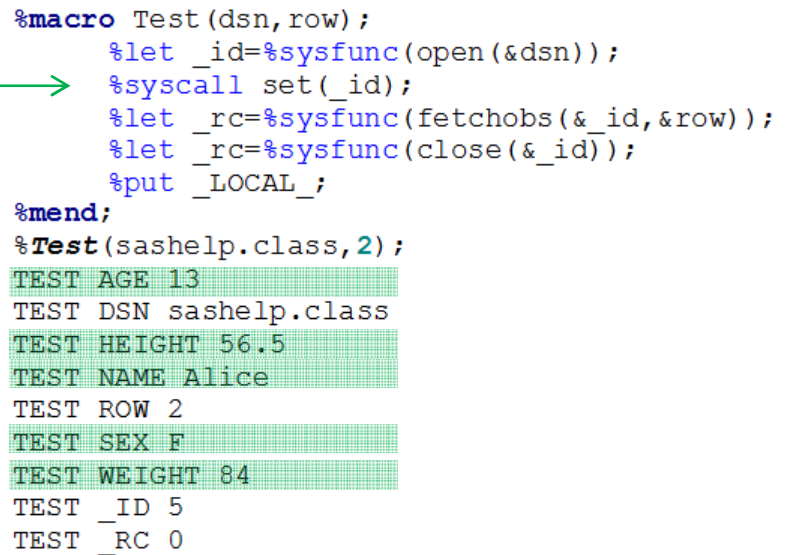

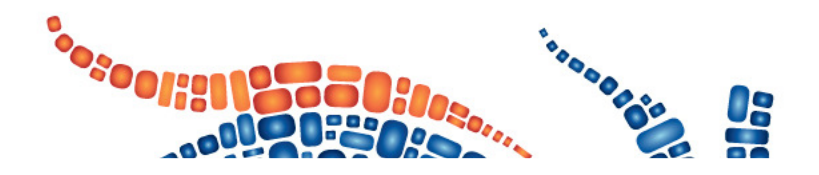

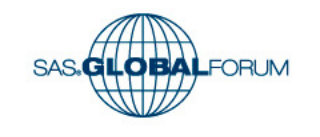

## **Thank you for your interest in SAS Macros!**

#### **REFERENCES**

- •**SAS 9.4: Macro Language Reference, Third Edition**
- •**SAS Macro 2 Training Course, SAS Education**

#### **RECOMMENDED READING**

- Carpenter, Art. 2004. **Carpenter's Complete Guide to**   $\mathcal{L}_{\mathcal{A}}$ **the SAS® Macro Language, Second Edition**.
- $\mathcal{L}_{\mathcal{A}}$  SESUG 2008 paper CS-049**Macro Quoting**Toby Dunn, AMEDDC&S, Fort Sam Houston
- $\mathcal{L}_{\mathcal{A}}$  NESUG 1999 paper BT185 **Secrets of Macro Quoting Functions – How and Why**Susan O'Connor, SAS Institute Inc., Cary, NC
- $\mathcal{L}_{\mathcal{A}}$  MWSUG 2010 paper **SAS® Macros: Top Ten Questions (and Answers!)** Kevin Russell –Technical Support Analyst, SAS Institute Inc.

**Posoonist SURDED BAS**  I welcome your feedback and any questions.

#### **CONTACT INFORMATION**

#### **Andrew Howell, ANJ Solutions Pty Ltd**

PO Box 765, Macleod VIC 3085 AUSTRALIA

Phone: **+ 61 407 898 513**

Email: **info@anjsolutions.com.au**

Twitter: **@AndrewAtANJ**

Skype: **AndrewAtANJ**

LinkedIn:

**http://au.linkedin.com/in/howellandrew/**

SAS Communities:**https://communities.sas.com/people/AndrewHowell**

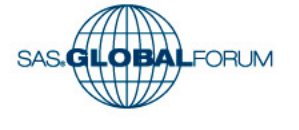

**16**

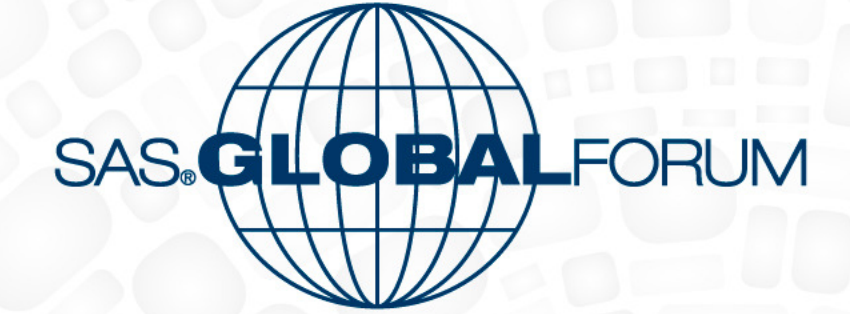

April 26-29 Dallas, TX

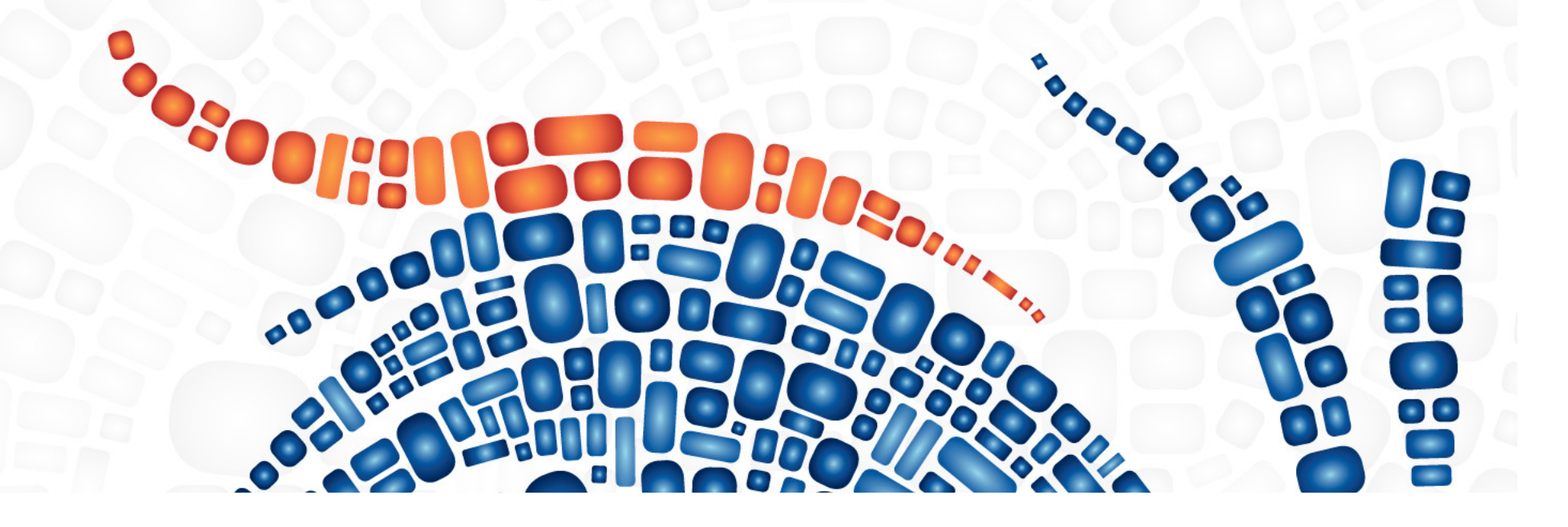